## macOS コンピューターの環境一覧 (数字は台数)

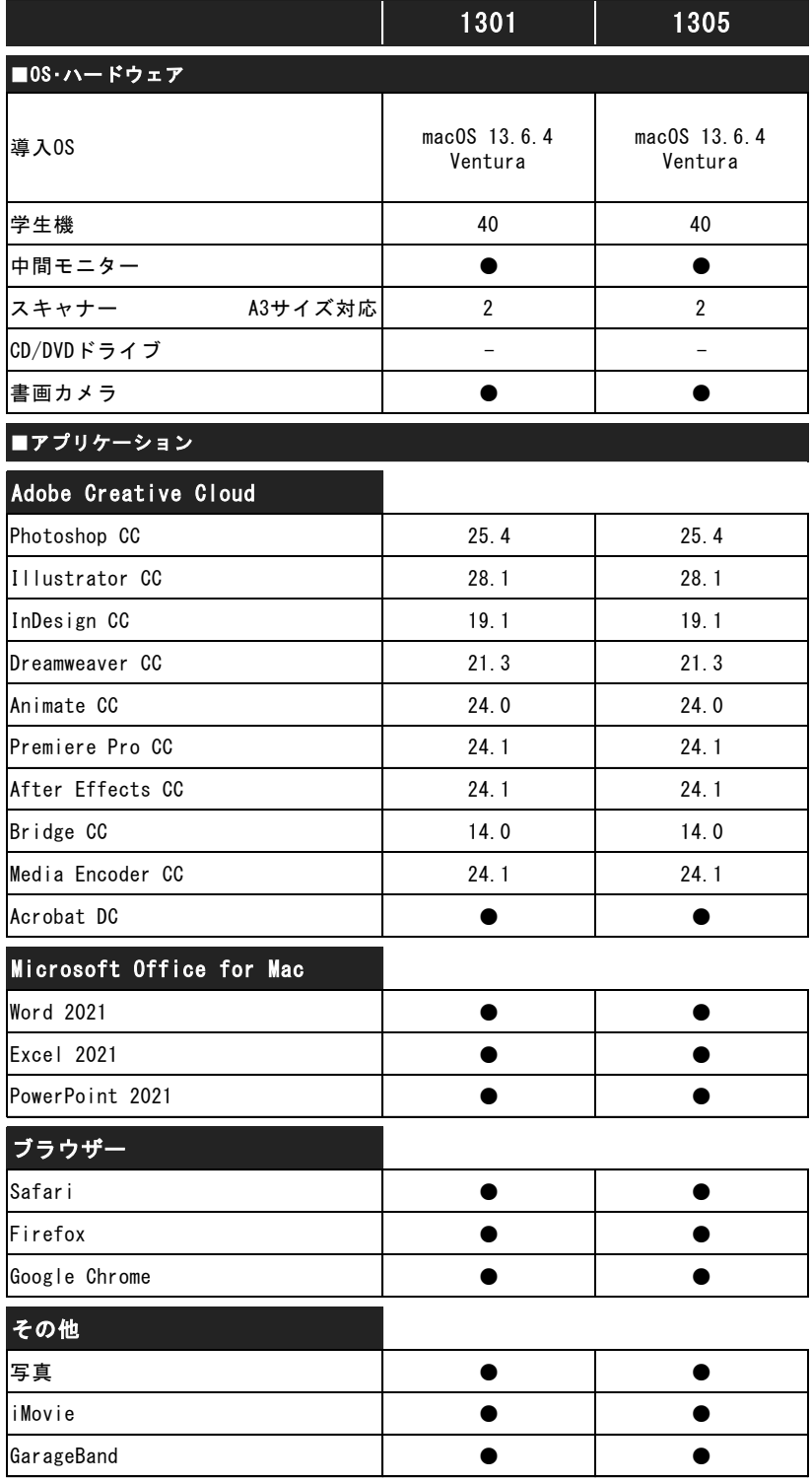